Les mathématiques du billard

Elise Goujard

#### MATh.en.JEANS, 6-7 avril 2019

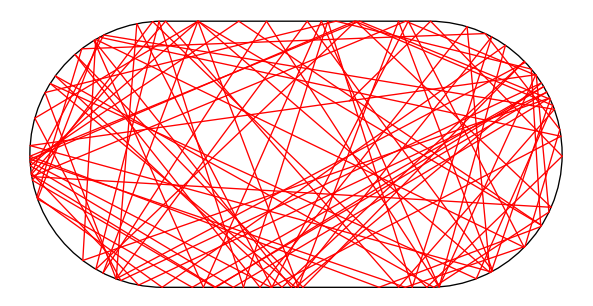

#### Un billard comme on en connait tous :

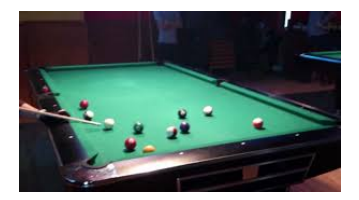

#### Un billard comme on en connait tous :

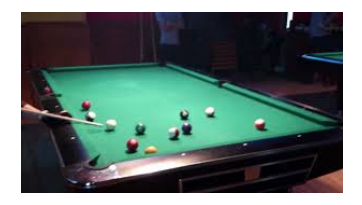

Modèle mathématique :

- $\blacktriangleright$  Une seule bille de billard, ponctuelle
- $\blacktriangleright$  Bille se déplaçant sans frottement et lancée sans effet
- $\blacktriangleright$  Table de forme variée

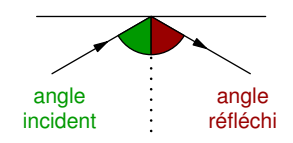

#### Un billard comme on en connait tous :

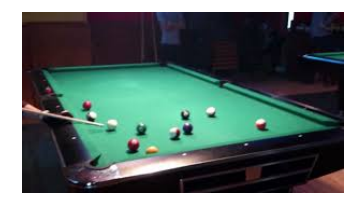

Modèle mathématique :

- $\blacktriangleright$  Une seule bille de billard, ponctuelle
- $\triangleright$  Bille se déplaçant sans frottement et lancée sans effet
- $\blacktriangleright$  Table de forme variée

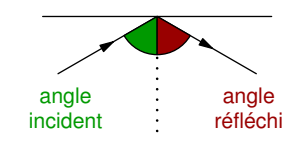

Dans ce modèle, la bille se déplace en ligne droite et rebondit sur les parois de la table avec un angle réfléchi égal à l'angle incident. Elle ne s'arrête jamais !

# À quoi ça sert ?

- En mécanique, pour modéliser des chocs élastiques (collisions de particules, par exemple électrons ou particules de gaz)
- ► En optique ou acoustique pour modéliser la réflexion de rayons lumineux ou sonores.

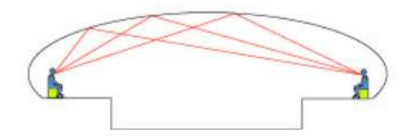

*Image : H. Lehning*

# À quoi ça sert ?

Exemple d'application : Modèle de Lorentz pour la conductivité électrique dans les plaques métalliques.

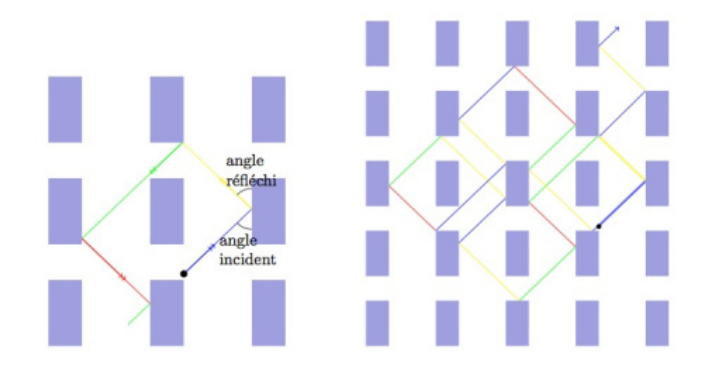

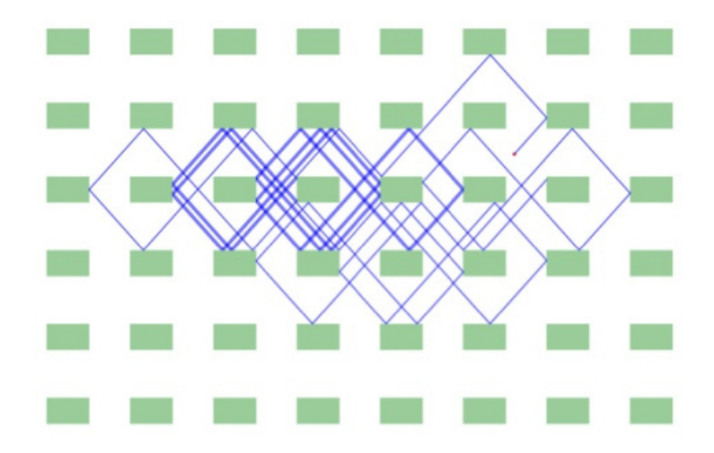

# Étude du billard rectangulaire

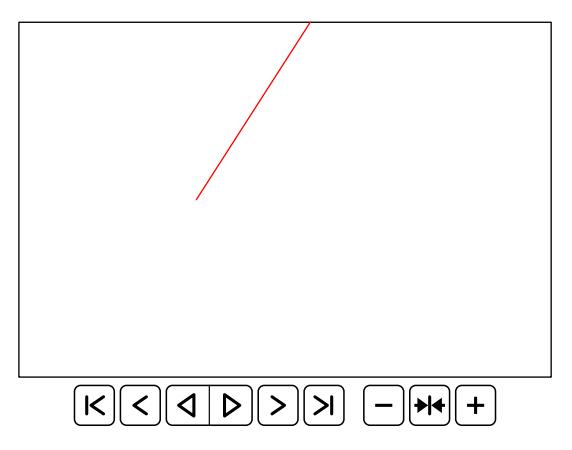

Questions :

- $\triangleright$  Quelle est l'allure de la trajectoire (en fonction du point de départ et de la direction du lancer) ?
- $\triangleright$  Combien y a t-il de trajectoires périodiques de longueur donnée ?

## Billard rectangulaire

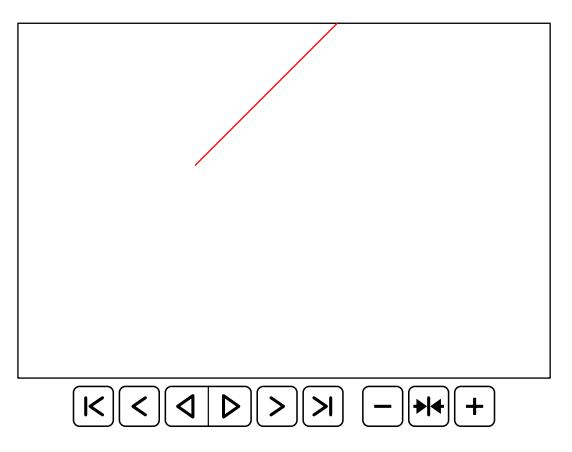

Questions :

- $\triangleright$  Quelle est l'allure de la trajectoire (en fonction du point de départ et de la direction du lancer) ?
- $\triangleright$  Combien y a t-il de trajectoires périodiques de longueur donnée ?

#### Une astuce

Comment toucher la boule rouge avec la boule bleue sans toucher la noire ?

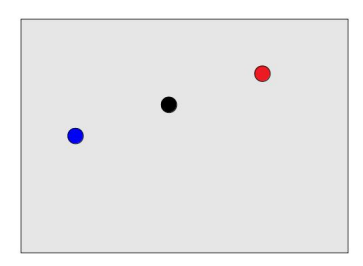

#### Une astuce

Il suffit de viser le symétrique !

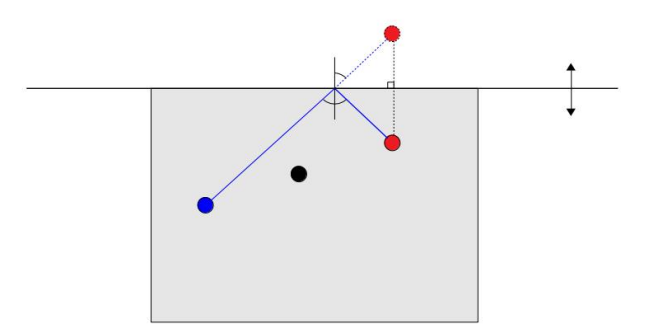

## Retour à l'étude des trajectoires

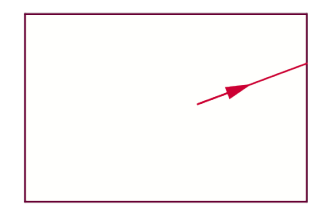

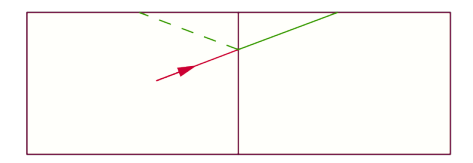

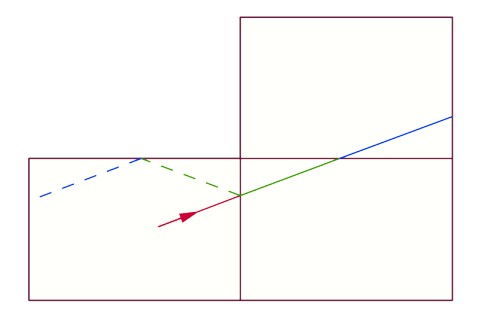

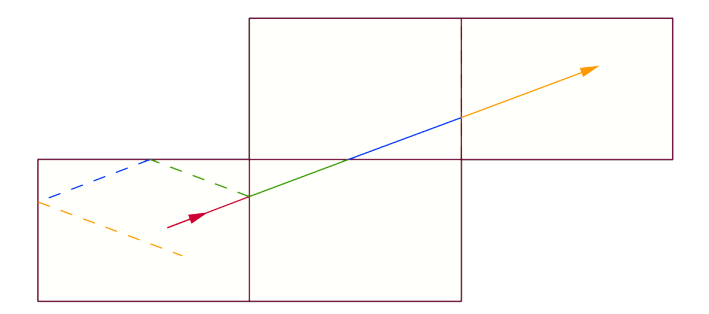

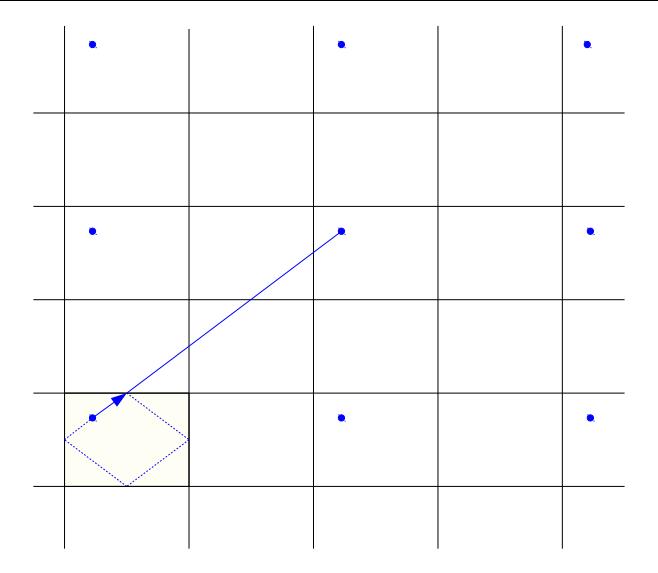

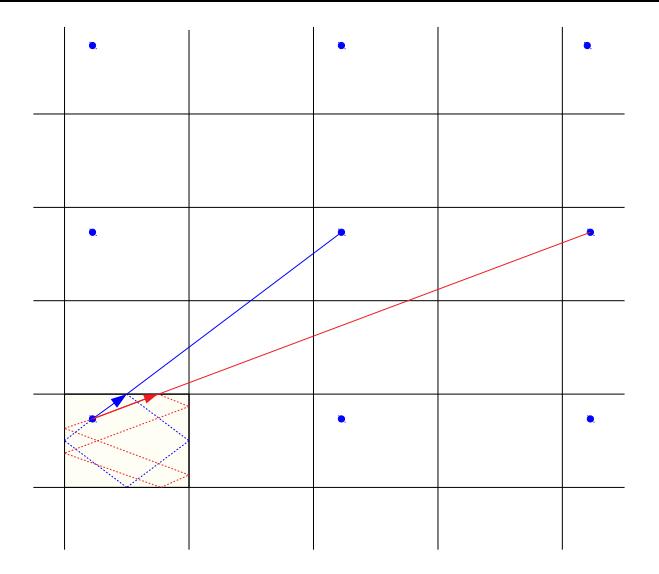

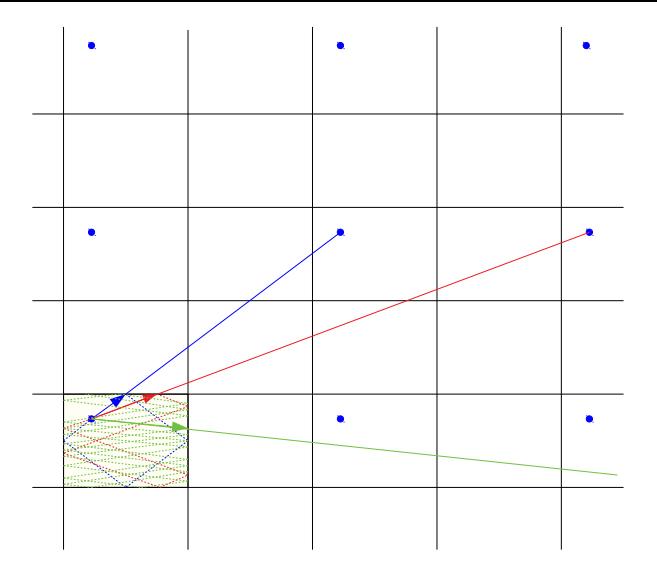

#### Résultats obtenus avec cette méthode

#### Théorème

- <sup>I</sup> *Si l'angle a est rationnel (a* ∈ Q*, c'est-à-dire que a mesuré en degrés s'écrit p/* $q$  *avec p et*  $q \neq 0$  *entiers), la trajectoire est périodique (la bille revient à son point de départ au bout d'un certain temps, qu'on peut calculer).*
- <sup>I</sup> *Sinon, la bille ne repasse jamais par son point de départ, sa trajectoire est dense et uniformément distribuée sur la table (la bille visite toute les régions de la table et y passe un temps équivalent).*

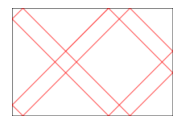

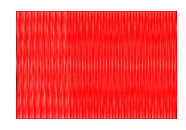

On peut également estimer le nombre de trajectoires périodiques de longueur bornée grâce à cette méthode.

## Autre méthode

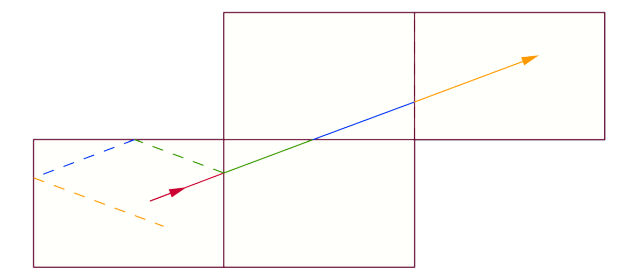

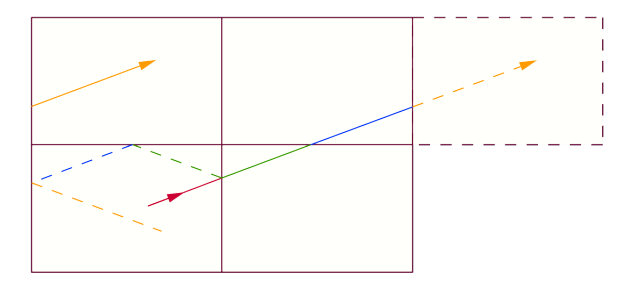

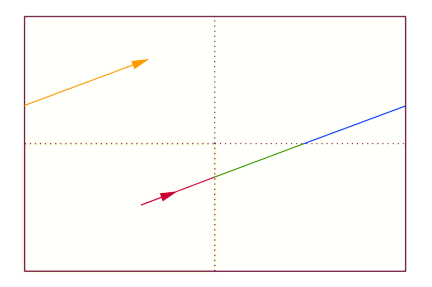

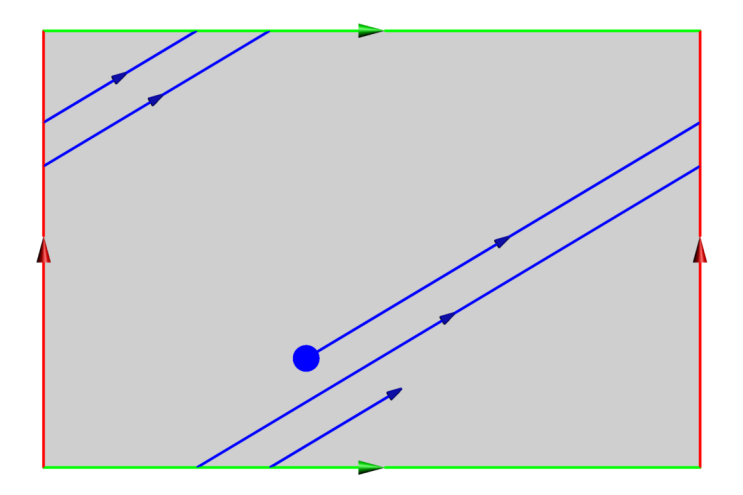

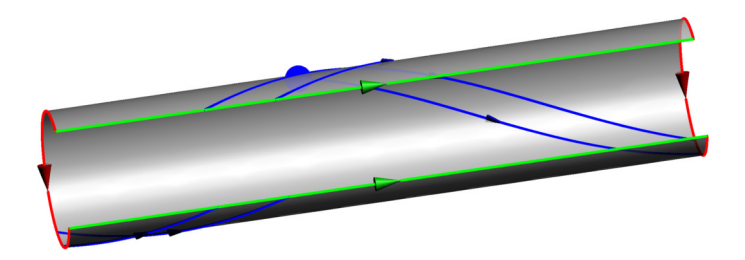

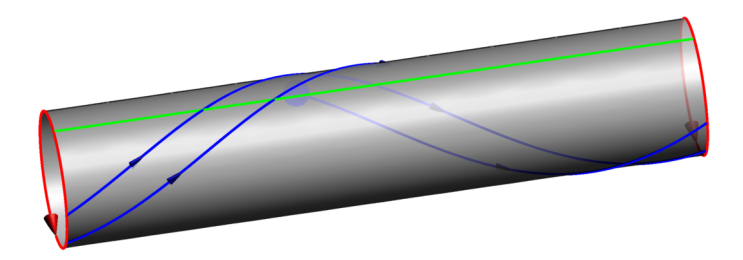

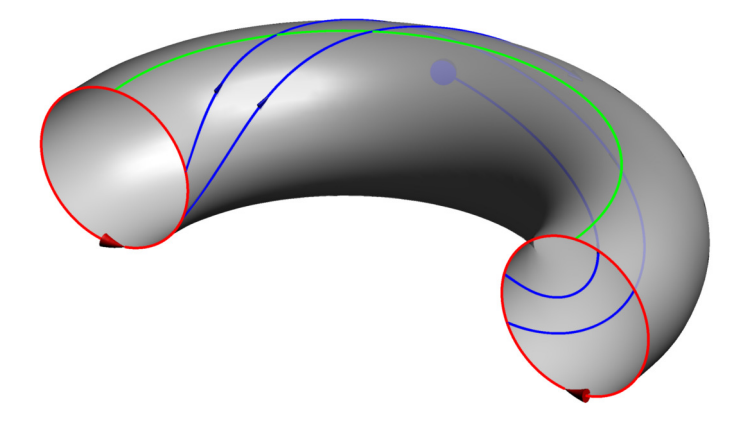

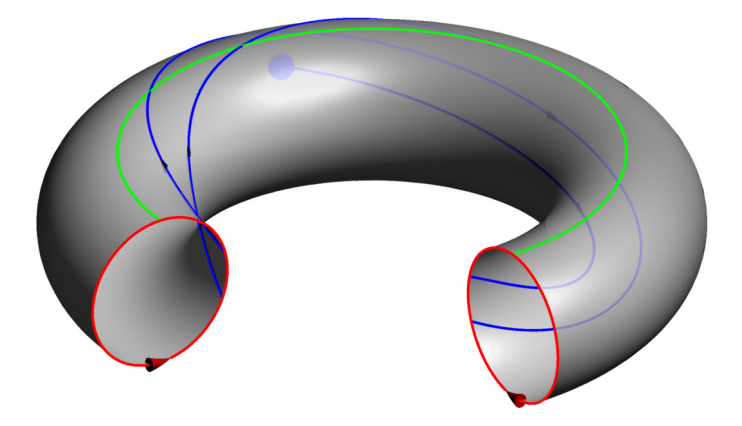

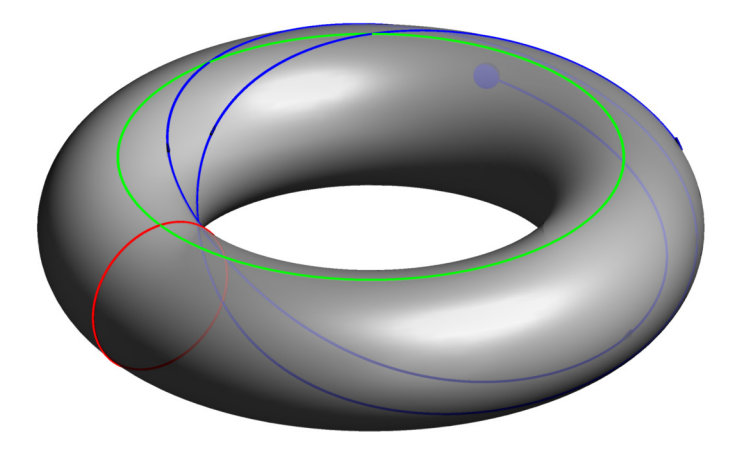

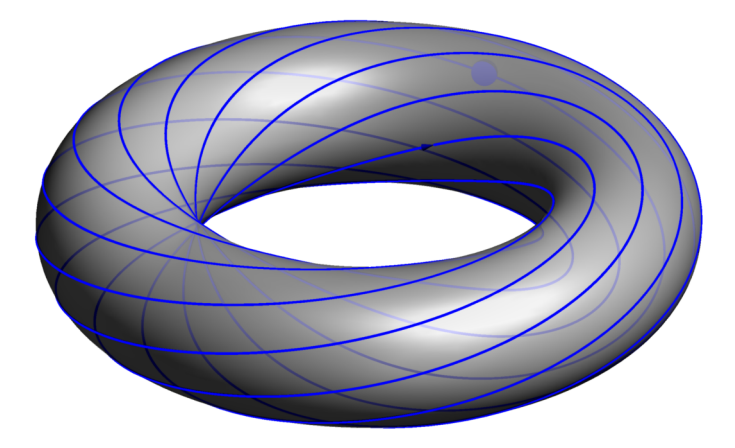

#### Un autre exemple de billard

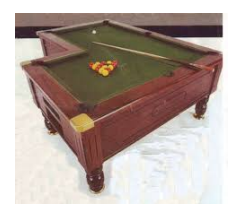

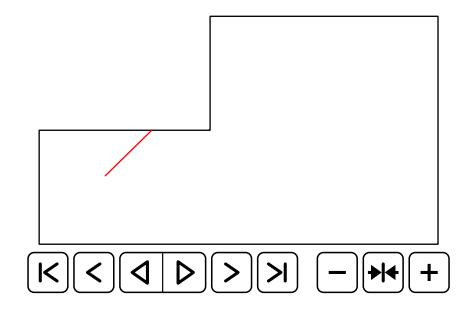

#### Un autre exemple de billard

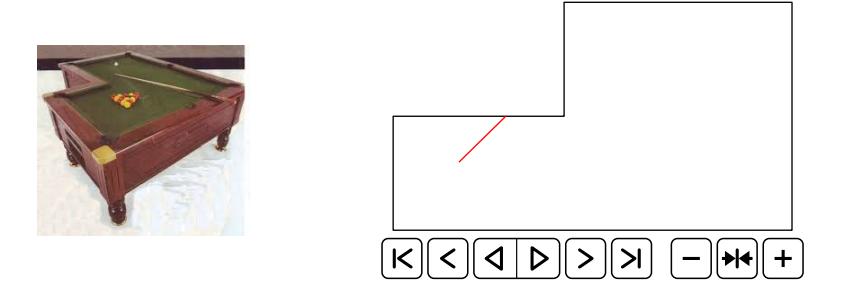

Les trajectoires ne sont plus nécessairement périodiques ou denses...

Pour pouvoir les étudier, on regarde comment elles s'enroulent sur la surface associée :

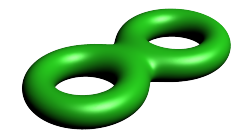

#### Un théorème récent :

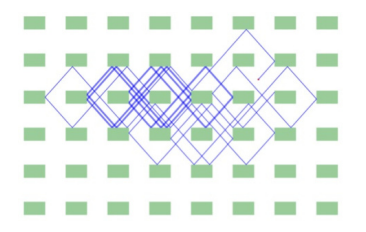

Le taux de diffusion vaut  $\frac{2}{3}$ .

#### Un théorème récent :

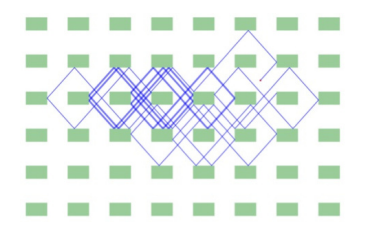

Le taux de diffusion vaut  $\frac{2}{3}$ .

#### Théorème (2011, Delecroix-Hubert-Lelièvre)

*Pour presque touts paramètres a, b, pour presque tout angle* θ *et point de départ x,*

$$
\lim_{t\to\infty}\sup\frac{\log d(x;\phi_t^{\theta}(x))}{\log(t)}=\frac{2}{3}
$$

## D'autres billards...

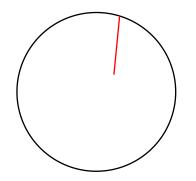

## D'autres billards...

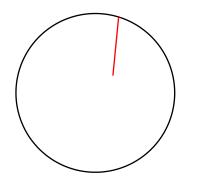

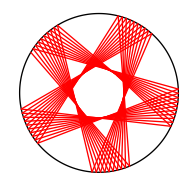

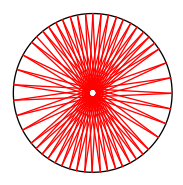

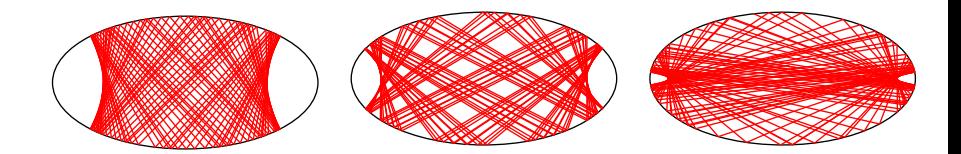

## D'autres billards...

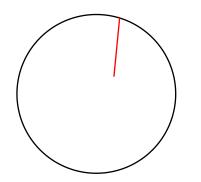

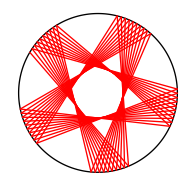

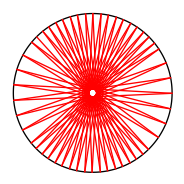

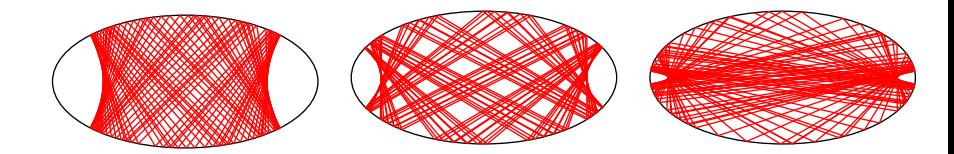

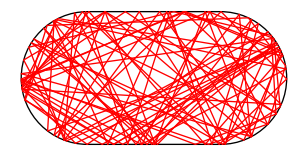

# D'autres billards... d'autres mathématiques

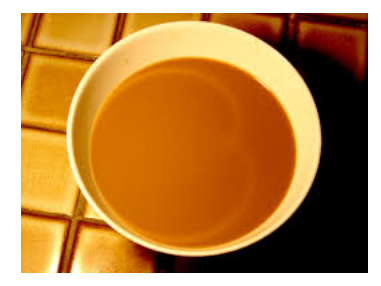

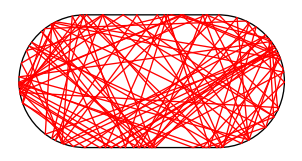

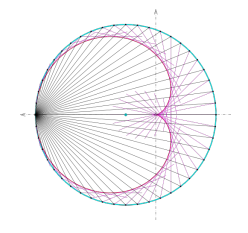

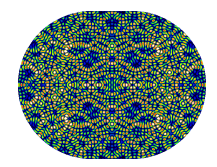

*Image : D. Stone*

# D'autres billards... d'autres mathématiques

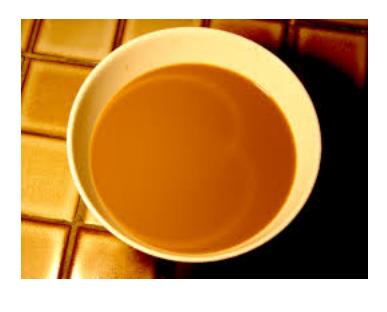

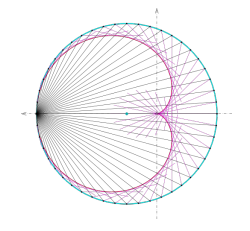

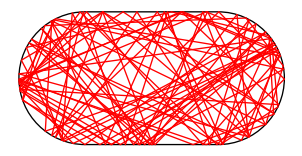

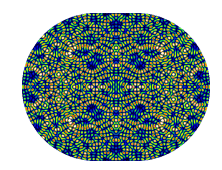

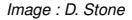

Merci de votre attention !